## How to Log On to Google Drive from Home

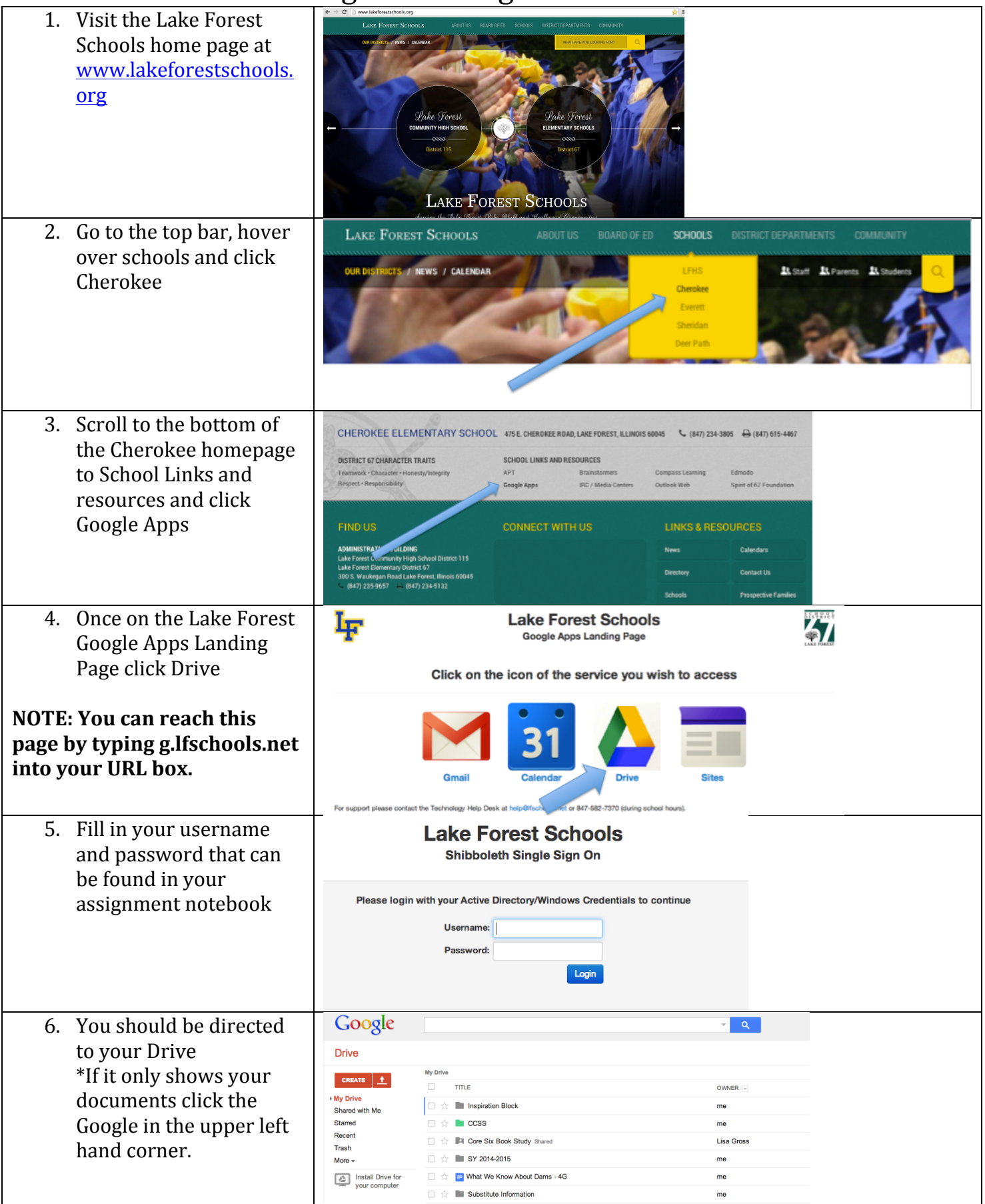